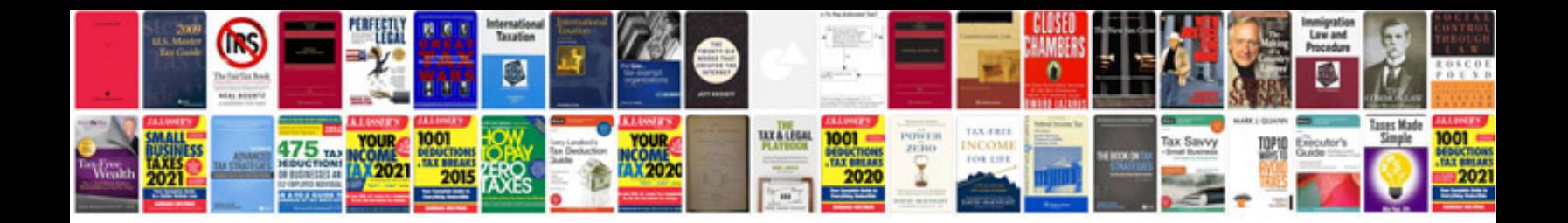

**D2x manual**

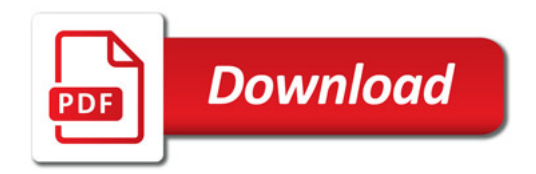

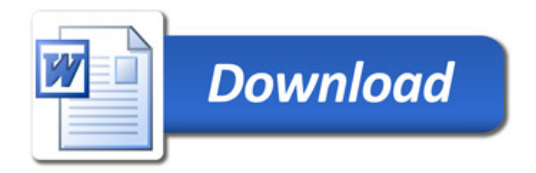